# Package 'expandFunctions'

October 1, 2016

<span id="page-0-0"></span>Type Package Date 2016-09-19 Title Feature Matrix Builder Version 0.1.0 Imports utils, stats, graphics, plyr, orthopolynom, polynom, glmnet Description Generates feature matrix outputs from R object inputs using a variety of expansion functions. The generated feature matrices have applications as inputs for a variety of machine learning algorithms. The expansion functions are based on coercing the input to a matrix, treating the columns as features and converting individual columns or combinations into blocks of columns. Currently these include expansion of columns by efficient sparse embedding by vectors of lags, quadratic expansion into squares and unique products, powers by vectors of degree, vectors of orthogonal polynomials functions, and block random affine projection transformations (RAPTs). The transformations are magrittr- and cbind-friendly, and can be used in a building block fashion. For instance, taking the cos() of the output of the RAPT transformation generates a stationary kernel expansion via Bochner's theorem, and this expansion can then be cbind-ed with other features. Additionally, there are utilities for replacing features, removing rows with NAs, creating matrix samples of a given distribution, a simple wrapper for LASSO with CV, a Freeman-Tukey transform, generalizations of the outer function, matrix size-preserving discrete difference by row, plotting, etc.

License GPL-2

NeedsCompilation no LazyData TRUE RoxygenNote 5.0.1 Author Scott Miller [aut, cre] Maintainer Scott Miller <sam3CRAN@gmail.com> Repository CRAN Date/Publication 2016-10-01 15:05:50

## R topics documented:

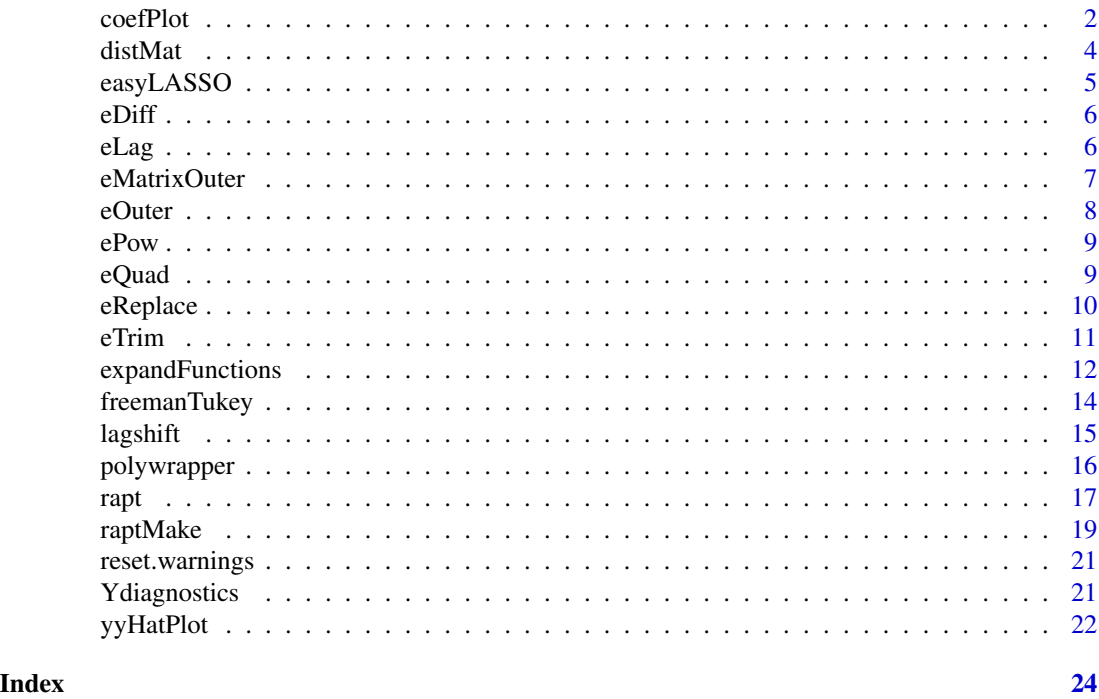

coefPlot *Plots coefficients in an impulse response format*

#### Description

Given a model xObj for which coef(xObj) returns a set of coefficients, plot the coefficients.

The plots make it easier to compare which features are large, which are set to zero, and how features change from run to run in a graphical manner.

If the fitting process is linear (e.g. lm, glmnet, etc.) and the original features are appropriately ordered lags, this will generate an impulse response.

Any coefficients that are *exactly* zero (for instance, set that way by LASSO) will appear as red X's; non-zero points will be black O's.

<span id="page-1-0"></span>

#### coefPlot 3

#### Usage

```
coefflot(xObj, includeIntercept = FALSE, type = "h", main = NULL, ...)
```
#### Arguments

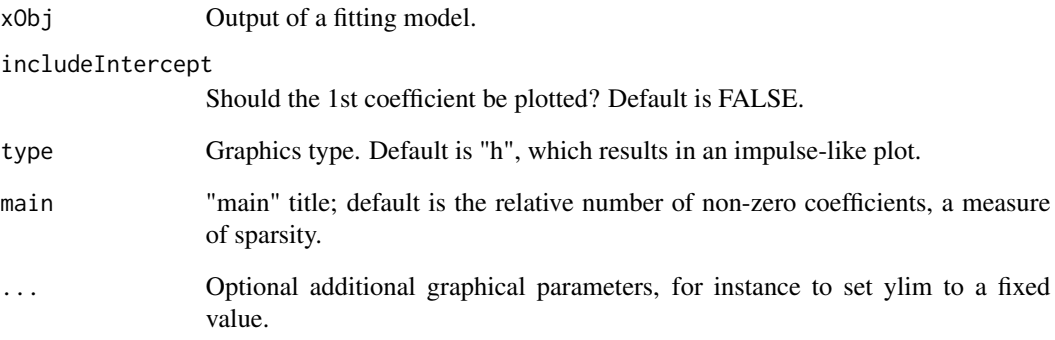

#### Details

If includeIntercept==TRUE, the intercept of the model will be plotted as index 0.

Changing the type using type="b" will result in a parallel coordinate-like plot rather than an impulse-like plot. It is sometimes easier to see the differences in coefficients with type="b" rather than type="h".

#### Value

Invisibly returns TRUE. Used for its graphic side effects only.

```
set.seed(1)
nObs <- 100
X <- distMat(nObs,6)
A \le cbind(c(1,0,-1,rep(0,3))) # Y will only depend on X[,1] and X[,3]
Y <- X %*% A + 0.1*rnorm(nObs)
lassoObj <- easyLASSO(X,Y)
Yhat <- predict(lassoObj,newx=X)
yyHatPlot(Y,Yhat)
coef( lassoObj ) # Sparse coefficients
coefPlot( lassoObj )
coefPlot( lassoObj, includeIntercept=TRUE )
coefPlot( lassoObj, type="b" )
```
<span id="page-3-0"></span>

Generate a pXq matrix with coefficients drawn from the univariate distribution dist with options distOpt.

#### Usage

 $distMat(p, q, dist = rnorm, distOpt = NULL)$ 

#### Arguments

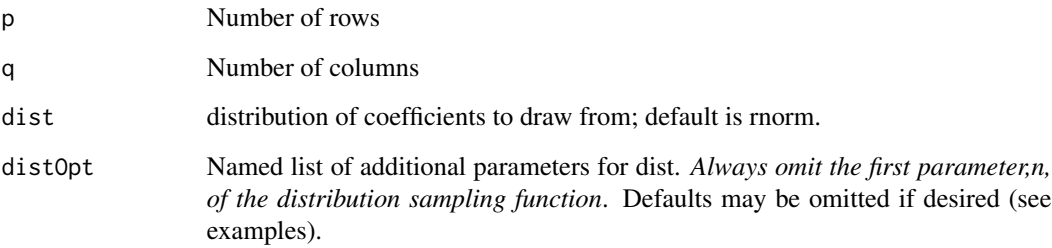

#### Details

The user may provide their own distribution function, but note that the number of values to return, n, *must* be the first argument, just as with the built-in distributions. The first argument does not have to be named.

#### Value

A pXq matrix with coefficients distributed as dist with parameters defined in '...'

```
X \leftarrow \text{distMat}(10, 2)X <- distMat(10,2,distOpt=list(mean=1,sd=2))
X <- distMat(5,3,rnorm,list(mean=1,sd=2))
X \leftarrow \text{distMat}(5, 3, \text{rnorm}, \text{list}(\text{sd=2}))X \leftarrow \text{distMat}(50, 3, rt, list(df=3))
```
<span id="page-4-0"></span>The purpose of this function is to make the process of LASSO modelling as simple as possible.

This is a simple wrapper on two glmnet functions which, when given input matrix X and response vector y, and a criterion for model selection, will estimate the lambda parameter, and return the LASSO results as a glmnet model. This model can then be used to find coefficients and predictions.

#### Usage

easyLASSO(X, y, criterion = "lambda.1se")

#### Arguments

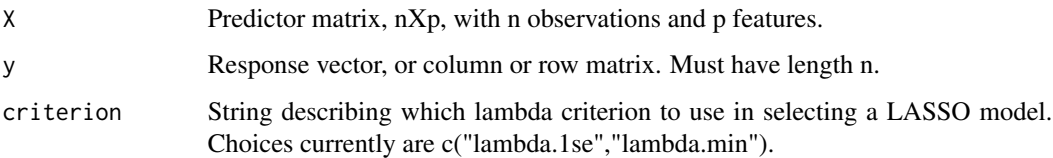

#### Value

a glmnet model

#### See Also

[glmnet](#page-0-0) and [cv.glmnet](#page-0-0)

```
set.seed(1)
nObs <- 100
X <- distMat(nObs,6)
A <- \text{cbind}(c(1, 0, -1, \text{rep}(0, 3)))# Y will only depend on X[,1] and X[,3]
Y \le - X %*% A + 0.1*rnorm(nObs)
lassoObj <- easyLASSO(X=X,y=Y) # LASSO fitting
Yhat <- predict(lassoObj, newx=X)
yyHatPlot(Y,Yhat)
coef( lassoObj ) # Sparse coefficients
coefPlot( lassoObj )
```
<span id="page-5-0"></span>

Returns a matrix, the same size as the input matrix X, containing the back difference.

#### Usage

 $eDiff(X, pad = NA)$ 

#### Arguments

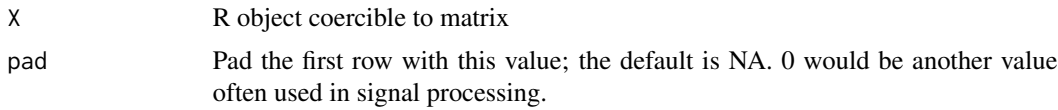

#### Value

Returns a matrix, the same size as the input matrix X, containing the back difference by column. The first row is filled with copies of pad.

#### Examples

eDiff( 1:8 ) eDiff( as.data.frame(1:8) ) eDiff( matrix(1:8,ncol=2) )

eLag *Convert vector into a matrix of lag columns*

#### Description

Convert vector into a matrix of lag columns

### Usage

eLag(x, colParamVector, pad = NA)

#### Arguments

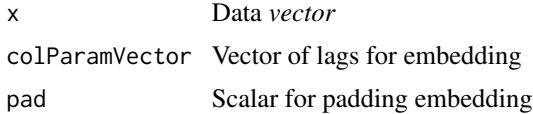

#### <span id="page-6-0"></span>eMatrixOuter 7 and 2008 and 2008 and 2008 and 2008 and 2008 and 2008 and 2008 and 2008 and 2008 and 2008 and 2008 and 2008 and 2008 and 2008 and 2008 and 2008 and 2008 and 2008 and 2008 and 2008 and 2008 and 2008 and 2008

#### Value

A matrix whose columns are x lagged by the corresponding values in colParamVector.

#### See Also

[embed](#page-0-0) and [embedd](#page-0-0), which are related functions.

#### Examples

eLag(1:6, 0:2) eLag(1:6, 0:2, pad=0)

eMatrixOuter *Extends eOuter to allow a matrix for the first argument*

#### Description

Extends eOuter to allow a matrix for the first argument

#### Usage

```
eMatrixOuter(X, colParamVector, FUN, ...)
```
#### Arguments

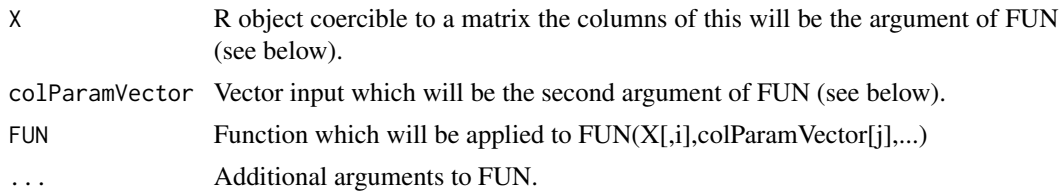

#### Details

This function is a simple extension of eOuter which allows the function eOuter( $X$ [,i],colParamVector,FUN,...) for i in the columns of X.

#### Value

Returns a matrix with the matrics generated by eOuter for each column column bound together. This means that each row of the returned matrix represents single observations (at least as long as no lags are used).

```
A \leftarrow matrix(1:6, ncol=2)temp <- eMatrixOuter(A,0:2,FUN=`^`)
```
<span id="page-7-0"></span>

Extends outer {base} outer(x,y,FUN) to include functions  $FUN(x,y,...)$  where the first argument of FUN is a vector but the second argument must be a scalar.

#### Usage

eOuter(x, y, FUN, ...)

#### Arguments

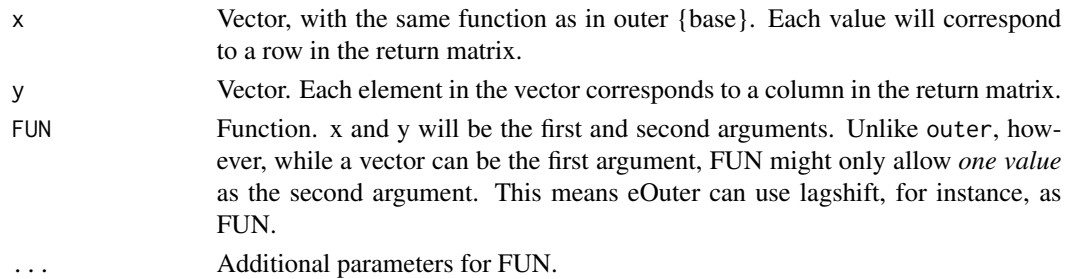

#### Details

outer has limitations; it only works with functions which can take vector inputs for *both* the first and second arguments, such as "^". As a result, many functions cannot be used for FUN. The function eOuter gets around this limitation by additionally allowing functions which accept a vector for the first argument, but only scalars for the second argument. It can be used everywhere that outer can be used, but also when FUN is limited in this way.

#### Value

A matrix Z of size length(x) X length(y) containing  $Z[, i]$  with values  $FUN(x,y[i],...).$ 

#### See Also

[outer](#page-0-0) and [ePow](#page-8-1)

```
# This implements a function similar to ePow
# FIXME: change ePow to use eOuter!!!
eOuter(1:6, 0:2, FUN = '')# Other functions of columns
eOuter(1:10,0:3,FUN = lagshift,lagMax=3,pad=NA)
# FIXME: Make function to allow polynomials to be used:
# eOuter(1:10,1:3,FUN = glaguerre.polynomials, alpha=0.5)
```
<span id="page-8-1"></span><span id="page-8-0"></span>

Convert vector x into a matrix  $X_{ij} = x_i^j$ 

#### Usage

ePow(x, colParamVector)

#### Arguments

x Data vector. colParamVector Vector of column powers.

#### Value

A matrix X of size length(x) X length(colParamVector)

 $X_{ij} = x_i^j$ 

#### Examples

 $x \le -1:6$ ePow(x,0:2)

eQuad *Multivariate second order polynomial expansion.*

#### Description

Expand matrix columns into linear, square, and unique product columns.

#### Usage

 $eQuad(X, FUN = '*. , ... )$ 

#### Arguments

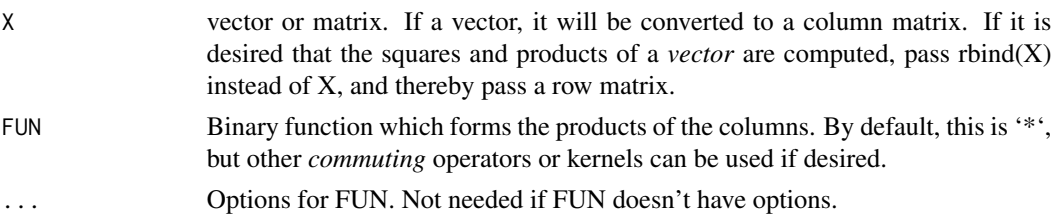

#### <span id="page-9-0"></span>Details

Form a matrix with columns composed of into linear, square, and product columns:

$$
[X|FUN(X[, i], X[, j])]
$$

where i, j are the unique combinations of i and j, including  $i = j$ .

By default, the function used to form the squares and products, FUN, is just conventional multiplication = '\*', but any *commuting* binary operator can be used.

This particular expansion is often applied in

- General Method of Data Handling (GMDH).
- Nonlinear Slow Feature Analysis (SFA). Performing a multivariate polynomial of second degree expansion in all the features, then performing *linear* SFA on the resulting expanded feature matrix, is a very common approach, and in fact is the default method in sfa2 {rSFA}.

#### Value

 $[X, X^2, unique products of columns of X].$  The unique products are in row major upper right triangular order. Thus, for X with columns 1:3, the order is

$$
X[, 1]^2, X[, 2]^2, X[, 3]^2, X[, 1] * X[, 2], X[, 1] * X[, 3], X[, 2] * X[, 3]
$$

#### See Also

[sfa2](#page-0-0)

#### Examples

```
# # Examples
# eQuad(1:5)
# eQuad(matrix(1:12,ncol=3),FUN=`+`)
```
eReplace *Replace values in an R object coerible to a matrix*

#### **Description**

Replace values in an R object coerible to a matrix. It is useful for replacing NA with other values, etc., such as with padding values.

#### Usage

eReplace(X, a, b)

#### <span id="page-10-0"></span> $e$ Trim  $11$

#### Arguments

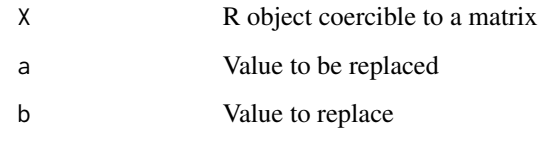

#### Value

X with all a's replaced with b's. a may be NA

#### See Also

[replace](#page-0-0), which performs the same operation on vectors, and on which this operation is based.

#### Examples

A <- matrix(1:6,ncol=2) A <- eReplace(A,1,NA) A <- eReplace(A,NA,-9999) A <- eReplace(A,-9999,0)

#### eTrim *Remove padded rows from matrix X*

#### Description

Remove padded rows from matrix X

#### Usage

 $eTrim(X, pad = NA)$ 

#### Arguments

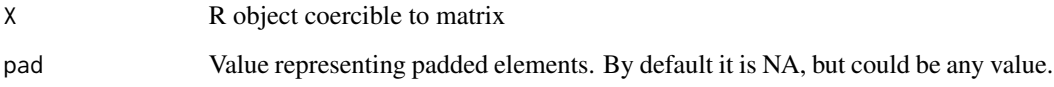

#### Value

A matrix.

#### Examples

```
n < -10x \leq -rnorm(n) # x vector
X \leftarrow elag(x, 0:1) # X matrixt < -1:n # time vector
T \leq -e \text{Lag}(t, \theta; 1) # time matrix; the column corresponding
                  # to 0 is the time for each row,
                   # even after trimming
matplot(X,type="l",lty=1)
X \leftarrow eTrim(X)T \leftarrow eTrim(T)matplot(x=T[,1],y=X,type="l",lty=1,
  xlab="Time")
```
expandFunctions *expandFunctions: a feature matrix builder*

#### Description

A variety of functions for conversion of vectors and matrices to other matrices to use as features. This allows one to quickly build feature structures and apply various machine learning methods to those features for exploration and pedantic purposes.

#### Details

The **expandFunctions** package contains functions that can be used to expand feature vectors and matrices into larger feature matrices. These functions include lag embedding, special function univariate exansion, quadratic expansion, and random vector projection.

The general steps for feature generation for time domain data (which subsumes multivariate data via lags) are:

- Preprocess data remove mean, transform, etc., to a useful vector or matrix.
- If not a matrix, functionally expand vector into a matrix. This is typically done by lag embedding, but may also include STFT, wavelet transforms, etc.
- Functionally expand matrices generated.
- Combine resulting matrices into a single feature matrix.
- Dimensional reduction, feature selection, and/or feature extraction to reduce the number of features.
- Use machine learning method(s) on the resulting feature matrix.

Most of the steps above are well supported in R on CRAN, but the expansion steps tend to be scattered in a variety of packages, poorly represented, or custom built by the user. The **expandFunction** package is intended to collect many of these functions together in one place.

Preprocessing almost always should include centering and scaling the data. However, it may also include a variety of transformations, such as Freeman-Tukey, in order to make the vector fit more closely to a given model (say, a linear model with Gaussian noise).

<span id="page-11-0"></span>

#### expandFunctions 13

If the input isn't a time domain vector, but is instead already in tabular form (for instance, Boston Housing Data), the embedding step can be skipped.

Dimension reduction is outside the scope of this package, but is normally performed to reduce the variables that need handling, reducing the memory used and speeding up the analysis.

The package functions are "magrittr-friendly", that is, built so that they can be directly pipelined since X, the data, is the first argument.

Most functions are prefixed with "e" to help distinguish them from being confused with similarly named functions.

#### Author(s)

Scott Miller <sam3CRAN@gmail.com>

```
## Not run:
# Sunspot counts can be somewhat Gaussianized by the
# Freeman-Tukey transform.
x <- freemanTukey(sunspot.month)
par(mfrow=c(1,1)) # just in case multiplots were left over.
plot(x,type="l")
# Embed x using eLag
# Since the base period of sunspots is 11*12 months,
# pick the lags to be fractions of this.
myLags <- seq(from=0,to=200,by=1)
X <- eTrim(eLag(x,myLags))
Y \leftarrow X[, +1, drop=FALKSE]
X \leftarrow X[, -1, drop=FALSE]# matplot(X,type="l",lty=1)
# OLS fitting on the lag feature set
lmObj \leftarrow lm(y \sim ., data = data-frame(x=X,y=Y))coefPlot(lmObj,type="b")
summary(lmObj)
Yhat \leq predict(lmObj, newdata = data.frame(x=X))
Ydiagnostics(Y,Yhat)
# LASSO fitting on the lag feature set
lassoObj <- easyLASSO(X,Y,criterion="lambda.min")
coefPlot(lassoObj,type="b")
Yhat <- predict(lassoObj, newx = X)
Ydiagnostics(Y,Yhat)
# Reduce the lag feature set using non-zero
# LASSO coefficients
useCoef <- coef(lassoObj)[-1]!=0
myLags <- seq(from=0,to=200,by=1)[c(TRUE,useCoef)]
X <- eTrim(eLag(x,myLags))
Y \leftarrow X[, +1, \text{drop=FALSE}X \leftarrow X[, -1, drop=FALKE]
```

```
# OLS fitting on the reduced lag feature set
lmObj \leftarrow lm(y \sim ., data = data-frame(x=X,y=Y))summary(lmObj)
coefPlot(lmObj)
Yhat <- predict(lmObj, newdata = data.frame(x=X))
Ydiagnostics(Y,Yhat)
# 1st nonlinear feature set
# Apply a few Chebyshev functions to the columns of the
# lag matrix. Note these exclude the constant values,
# but include the linear.
chebyFUN <- polywrapper(basePoly=orthopolynom::chebyshev.t.polynomials,
                         kMax=5)
Z <- eMatrixOuter(X,1:5,chebyFUN)
# OLS fitting on the 1st nonlinear feature set
lmObj \leftarrow lm(y \sim ., data = data-frame(z=Z,y=Y))summary(lmObj)
Yhat \leq predict(lmObj, newdata = data.frame(z=Z))
Ydiagnostics(Y,Yhat)
# LASSO fitting on the 1st nonlinear feature set
lassoObj <- easyLASSO(Z,Y)
coefPlot(lassoObj)
Yhat \leq predict(lassoObj, newx = Z)
Ydiagnostics(Y,Yhat)
# 2nd nonlinear feature set
# Use eQuad as an alternative expansion of the lags
Z \leftarrow \text{eQuad}(X)# OLS fitting on the 2nd nonlinear feature set
lmObj \leftarrow lm(y \sim ., data = data-frame(z=Z,y=Y))summary(lmObj)
Yhat <- predict(lmObj, newdata = data.frame(z=Z))
Ydiagnostics(Y,Yhat)
# LASSO fitting on the 2nd nonlinear feature set
lassoObj <- easyLASSO(Z,Y)
coefPlot(lassoObj)
Yhat <- predict(lassoObj,newx = Z)
Ydiagnostics(Y,Yhat)
## End(Not run)
```
freemanTukey *Freeman-Tukey transform*

<span id="page-13-0"></span>

#### <span id="page-14-0"></span>lagshift 15

#### Description

This transform takes Poisson (count) information and makes it more Gaussian, then z-scales (standardizes by centering and scaling to  $var = 1$ ) the results.

#### Usage

freemanTukey(x)

#### Arguments

x Data vector

#### Value

The transformed vector

#### References

Taken from [https://en.wikipedia.org/wiki/Anscombe\\_transform](https://en.wikipedia.org/wiki/Anscombe_transform)

#### Examples

x <- freemanTukey(sunspot.month)

lagshift *Helper function for eLag.*

#### Description

Generates shifted columns.

#### Usage

lagshift(x, i, lagMax, pad)

#### Arguments

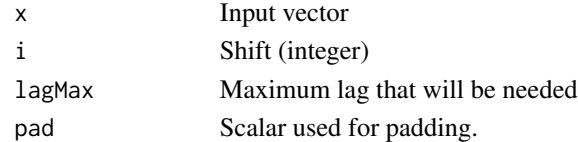

#### Value

vector padded front and back with padding appropriate for generating lag.

#### Examples

lagshift(1:3,0,1,NA)

orthopolynom can be used to generate special functions, but for expansion they should be modified. As of this writing, orthopolynom generates polynomials for Chebyshev, Hermite, Legendre and many other functions, their integrals and derivatives, and more.

#### Usage

```
polywrapper(basePoly = orthopolynom::chebyshev.t.polynomials, kMax = 0)
```
#### Arguments

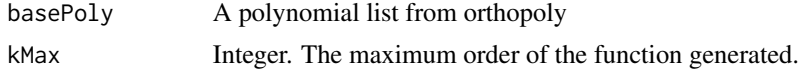

#### **Details**

The function polywrapper does 2 things:

- Generate functions from polynomial coefficients.
- Uses x as the 1st argument, and the order as the second; this means the generated functions can be used in eOuter and eMatrixOuter.

The functions so generated can be used as simple special functions, as well as being useful in feature building.

Since the coefficients from orthopolynom are generated by recursion, an upper limit of the function order needs to be set when calling polywrapper. This is the main limitation of polywrapper. Fortunately, since the functions are compactly stored, kMax can be set quite high if desired. Note that usually the kMax is known, and is relatively small.

NB: The input x may need to be normalized. orthopolynom has the function scaleX for just such a purpose.

#### Value

Function which is compatible with eOuter and eMatrixOuter

#### Examples

- # Generate a Chebyshev function of the form
- # chebyFUN(x,k), where x is the input and k is the order.
- # In this case, k must be no more than 5 (since that
- # is the value passed to kMax), although it is
- # easy to set this to a higher order if desired.

chebyFUN <- polywrapper(basePoly=orthopolynom::chebyshev.t.polynomials,

<span id="page-16-0"></span>rapt the contract of the contract of the contract of the contract of the contract of the contract of the contract of the contract of the contract of the contract of the contract of the contract of the contract of the contr

```
kMax=5)
# Now the function chebyFUN
# can be used as any other function:
x \leq -\text{seq}(-1, +1, 0.01)plot(x,chebyFUN(x,5),type="l")
eOuter(seq(-1,+1,0.01),0:3,chebyFUN)
```
#### rapt *Expand an input matrix X using raptObj.*

#### Description

Expand an input matrix X using a Random Affine Projection Transformation (RAPT) object. Such objects use random affine projection transformation to the resulting matrix. This allows RAPT objects serve as a basis for a large number of kinds of expansions. If p are the number of features of X, and q are number of expanded features, the applications fall into two broad categories:

- p > q using the Johnson-Lindenstrauss theorem:
	- Compressed sensing.
	- Manifold learning.
	- Dimension reduction.
	- Graph embedding.
	- ...
- p < q using Bochner's theorem:
	- Approximate kernel projection.
	- Fast approximate SVD.
	- Estimation of dependence.

– ...

#### Usage

rapt(X, raptObj)

#### Arguments

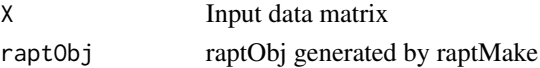

#### Details

Computes

```
XW + b
```
where W = raptObj\$W  $b = \text{raptObj}\$ b

#### <span id="page-17-0"></span>Value

A matrix of randomly (but repeatable) features.

#### References

```
https://en.wikipedia.org/wiki/Johnson%E2%80%93Lindenstrauss_lemma, https://en.wikipedia.
org/wiki/Bochner%27s_theorem
```
#### See Also

Details of how the rapt object is built are in [raptMake](#page-18-1).

```
# Toy problem
set.seed(1)
nObs <- 100 # Number of observations
X \leftarrow \text{matrix}(\text{seq}(-4, +4, \text{length.out} = \text{nObs}), \text{ncol} = 1)Ytrue \le sin(5*X) + 2*cos(2*X) # True value Ytrue = g(X)Y <- Ytrue + rnorm(nObs) # Noisy measurement Y
# Standardize X
Xstd \leftarrow scale(X)attributes(Xstd) <- attributes(X)
# Bochner (random Fourier) projection object
nDim < NCOL(X)h \le 10 # Estimated by goodness of fit Adj R^2.
  # Normally this would be fit by cross validation.
raptObj <- raptMake(nDim,nDim*200,WdistOpt = list(sd=h),
                     bDistOpt=list(min=-pi,max=+pi))
# Apply raptObj to Xstd to generate features,
# keeping unaltered features Xstd as well.
Xrapt <- cbind( Xstd, cos( rapt(Xstd,raptObj) ) )
# Standardize results
XraptStd <- scale(Xrapt)
attributes(XraptStd) <- attributes(Xrapt)
# A linear fitting of Y to the features XraptStd
lmObj \leq Im(Y \sim XraptStd)summary(lmObj)
# Plot measurements (Y), predictions (Yhat),
# Kernel smoothing with Gaussian kernel and same bandwidth,
# true Y without noise.
Yhat <- predict(lmObj)
plot (X,Y ,main="Linear Fitting", ylim=c(-6,10))
lines(X,Yhat,col="red",lty=1,lwd=2)
grid(col="darkgray")
kFit <- ksmooth(X,Y,kernel="normal",bandwidth=1/h)
```
#### <span id="page-18-0"></span>raptMake 19

```
lines(kFit$x,kFit$y,lty=1,col="green",lwd=2)
lines(X,Ytrue,lty=1,col="blue",lwd=2)
legend("topleft",
        legend=c("Noisy measurements",
                 "Estimated Y from RAPT",
                 "Estimated Y from Kernel Smooth",
                 "True Y"),
        col=1:4,
        pch=c( 1,NA,NA,NA),
        lty=c(NA, 1, 1, 1),
        lwd=2,
        bty="n")
# Fit sparse model w/LASSO and
# lambda criteria = 1 standard deviation.
# This avoids overgeneralization errors usually
# associated with fitting large numbers of features
# to relatively few data points. It also improves
# the end effects, which are of paramount importance
# in high dimensional problems (since by the curse
# of dimensionality, almost all points are close an edge
# in high dimensional problems).
lassoObj <- easyLASSO(XraptStd,Y)
Yhat <- predict(lassoObj, newx = XraptStd)
# Use linear fit of prediction Yhat as goodness of fit.
summary(lm(Y \sim Yhat))
# Plot results of LASSO fitting
# These show LASSO does a better job fitting edges.
plot(X,Y,main="LASSO Fitting",ylim=c(-6,10))
lines(X,Yhat,col="red",lty=1,lwd=2)
grid(col="darkgray")
kFit <- ksmooth(X,Y,kernel="normal",bandwidth=1/h)
lines(kFit$x,kFit$y,lty=1,col="green",lwd=2)
lines(X,Ytrue,lty=1,col="blue",lwd=2)
legend("topleft",
        legend=c("Noisy measurements",
                 "Estimated Y from RAPT",
                 "Estimated Y from Kernel Smooth",
                 "True Y"),
        col=1:4,
        pch=c( 1, NA, NA, NA),
        lty=c(NA, 1, 1, 1),
        lwd=2,
        bty="n")
```
<span id="page-18-1"></span>raptMake *Define a Random Affine Projection Transformation (RAPT) object*

Create a Random Affine Projection Transformation (RAPT) object. Such objects use random affine projection transformation to the resulting matrix. This allows RAPT objects serve as a basis for a large number of kinds of expansions.

#### Usage

```
raptMake(p, q, Wdist = rnorm, WdistOpt = NULL, bDist = runif,
 bDistOpt = list(min = 0, max = 0))
```
#### Arguments

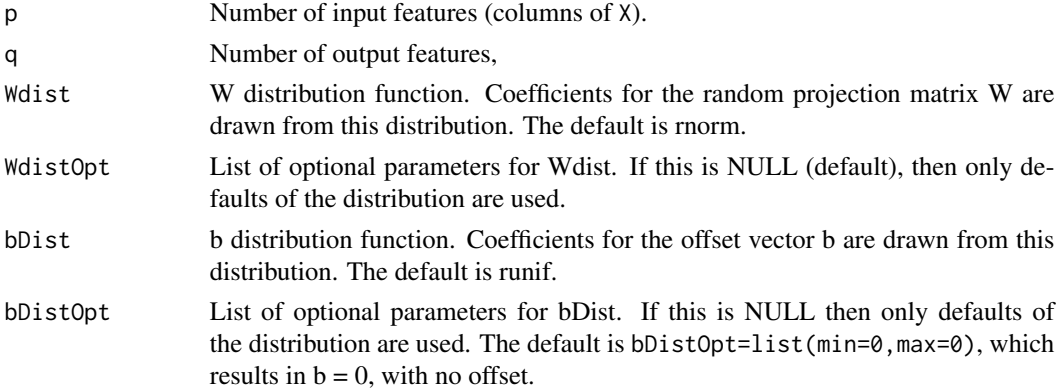

#### Details

This initializes a eRAPTobj, which holds all the parameters needed to perform a random projection transformation expansion (RAPT).

An RAPT of X is defined as

$$
XW + b
$$

where

X is the input matrix

W is a matrix of coefficients drawn from Wdist with options WdistOpt

b is a column matrix of coefficients drawn from bDist with options bDistOpt

If there is a need for multiple W or b distributions, then make multiple raptObj. This makes each raptObj fairly simple, while allowing arbitrary complexity through multiple expansion and composition.

A simple way to get a linear feature, in addition to the RAPT features, is to simply cbind the original matrix X in with the raptObj matrix.

#### Value

An expand object, which defines the following fields: W Input weighting matrix b Input offset matrix

#### <span id="page-20-0"></span>reset.warnings 21

#### Examples

raptObj <- raptMake(21,210,bDistOpt=list(min=-pi,max=+pi))

reset.warnings *Reset annoyingly persistent warning messages.*

#### Description

Reset annoyingly persistent warning messages.

#### Usage

```
reset.warnings()
```
#### Value

Returns TRUE invisibly. Used for side effects only.

#### References

This function is built around the snippet found here: [http://stackoverflow.com/questions/](http://stackoverflow.com/questions/5725106/r-how-to-clear-all-warnings) [5725106/r-how-to-clear-all-warnings](http://stackoverflow.com/questions/5725106/r-how-to-clear-all-warnings)

#### Examples

```
## reset.warnings()
```
Ydiagnostics *Informative plots for Y and Yhat*

#### Description

This function presents diagnostic plots of estimate Yhat and response Y.

#### Usage

```
Ydiagnostics(Y, Yhat, ...)
```
#### Arguments

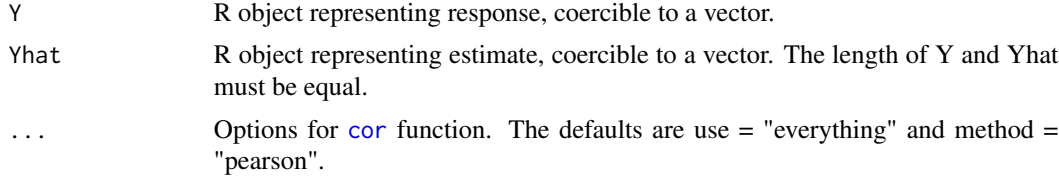

#### <span id="page-21-0"></span>Details

The plots shown are:

- Y vs Yhat. Under a perfect noise-free fitting, this would be a straight line with the points lined up on the red line, and the correlation wpuld be 1.0000.
- Y, Yhat and Y-Yhat (residual) time domain plots. The time steps are in samples.
- These show the ACF for the original Y, the residual, and |residual|. The latter helps identify nonlinearity in the residual.

#### Value

Invisibly returns TRUE; this routine is only used for its graphical side effects described in Details.

#### See Also

[cor](#page-0-0)

#### Examples

```
# The order here looks backwards, but is chosen to
# simulate a typical pair - Yhat will normally have
# a smaller range than Y.
set.seed(2)
nObs <- 100 # Number of observations
x <- stats::filter(rnorm(nObs),c(-0.99),
     method="recursive")
x \le -x + (x^2) # Nonlinear component
myLags < -0:2X <- eTrim(eLag(x,myLags))
Y \leftarrow X[, +1, \text{drop=FALSE}X \leftarrow X[, -1, drop=FALKSE]
lmObj \leftarrow lm(Y \sim X)Yhat <- predict(lmObj)
Ydiagnostics(Y,Yhat)
```
yyHatPlot *Plot y and yHat on the same scale w/reference line*

#### Description

Plots y and yHat on the same scale as a scatterplot with a 1:1 reference line in red. This is useful for visually comparing actual data y with estimates yHat, determining outliers, etc.

#### Usage

yyHatPlot(y, yHat, ...)

#### yyHatPlot 23

#### Arguments

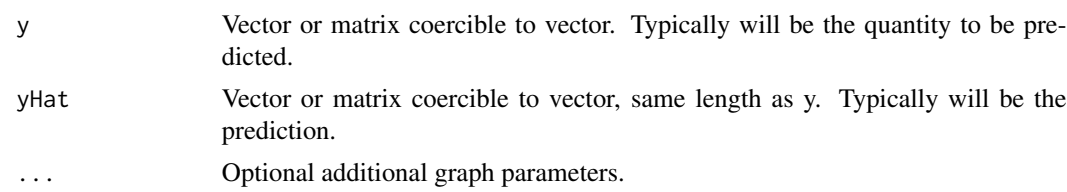

#### Details

Normally only makes sense with vectors, column matrices, or row matrices.

#### Value

Returns invisibly - only used for graphic side effects.

```
set.seed(1)
nObs <- 80
X <- distMat(nObs,2)
A \leftarrow \text{cbind}(c(1, -1))Y <- X %*% A + rnorm(nObs) # Response data
lmObj \leftarrow lm(Y \sim X)Yhat <- predict(lmObj) # Estimated response
yyHatPlot(Y,Yhat)
```
# <span id="page-23-0"></span>Index

coefPlot, [2](#page-1-0) cor, *[21,](#page-20-0) [22](#page-21-0)* cv.glmnet, *[5](#page-4-0)* distMat, [4](#page-3-0) easyLASSO, [5](#page-4-0) eDiff, [6](#page-5-0) eLag, [6](#page-5-0) eMatrixOuter, [7](#page-6-0) embed, *[7](#page-6-0)* embedd, *[7](#page-6-0)* eOuter, [8](#page-7-0) ePow, *[8](#page-7-0)*, [9](#page-8-0) eQuad, [9](#page-8-0) eReplace, [10](#page-9-0) eTrim, [11](#page-10-0) expandFunctions, [12](#page-11-0) expandFunctions-package *(*expandFunctions*)*, [12](#page-11-0) freemanTukey, [14](#page-13-0) glmnet, *[5](#page-4-0)* lagshift, [15](#page-14-0) outer, *[8](#page-7-0)* polywrapper, [16](#page-15-0) rapt, [17](#page-16-0) raptMake, *[18](#page-17-0)*, [19](#page-18-0) replace, *[11](#page-10-0)* reset.warnings, [21](#page-20-0) sfa2, *[10](#page-9-0)* Ydiagnostics, [21](#page-20-0)

yyHatPlot, [22](#page-21-0)